Proportional Controller  $\begin{picture}(180,10) \put(0,0){\line(1,0){10}} \put(15,0){\line(1,0){10}} \put(15,0){\line(1,0){10}} \put(15,0){\line(1,0){10}} \put(15,0){\line(1,0){10}} \put(15,0){\line(1,0){10}} \put(15,0){\line(1,0){10}} \put(15,0){\line(1,0){10}} \put(15,0){\line(1,0){10}} \put(15,0){\line(1,0){10}} \put(15,0){\line(1,0){10}} \put(15,0){\line($  $G(S)$  $\beta$ In the unity negative feedback interconnection Shown above kp is a constant that needs to be designed.  $G(8) = \frac{100}{8^3 + 68^2 + 58}$ @ Find the gain margin and thase margin of the System when Rp=1. Determine if the closed-loop System is Stable or not with kp=1 6 Design kp Such that the phase Morgin is approximately 25° Predict the maximum overshoot Mp for a step-input & using the intuition from Second order Systems (For Second order Systems PM= 100g).

Problem 1 continued<br>
(6) With the Re designed in Part (b) above plot the Bode of new open loop kp416). What are the Gain and phase Margins?

Use Matlab to obtain the step response of the closed-loop system. Comment on the step response characteristics (d)

Problem 2

Tuesday, December 01, 2009 9:15 PM

Proportional-Integral Controller:

(b) Let the controller  $K(s)=1$  for this part of the question. Analytically evaluate the steady-state error due to a Step input and compare it with the Steady state error obtained using Matlab. What is the type of the System?

Part c Tuesday, December 01, 2009 O The goal of this fart of the problem is to find kpard ki Such that  $(i)$   $M_{P} \leq 16\%$  and Civ est ramp is less than 0.5 - Translate the condition Mp S 16% to a<br>(I) phase margin Specification: Show all the steps. - Determine the range in which  $k_x$  has to lie  $(D)$  for Specification (ii) to be met - Design a proportional controller kp (Similar to problem 1) So that the phase margin Condition  $CD$ resulting from Mp Specification is met Design the integral constant kx Such that the CD gain crossover frequency of kpG12) is not affected. This cante achieved by choosing  $\frac{k_{\perp}}{k_{\rho}} \leq \frac{\omega_{ac}}{10}$  [where  $\frac{\omega_{ac}}{2\pi i}$  requestion frequency Evaluate if the the steady-state error<br>requirement is met If not ilerate the  $\widetilde{\mathcal{L}}$ 

## Part c

 $\overline{\mathsf{V}}$ 

Tuesday, December 01, 2009 9:23 PM

- Plot the Bode flot of kp G18) and the Bode plot of  $8 + kx/kp$ on the Same folot. Comment on the plot.
- $III$   $Plot$  the Bode of  $\left[\frac{kp_8+k_3}{s}G(s)\right]$ and obtain the PM and GM.
- Obtain the step-response of the<br>Closed-loop-

## Problem 3 (Lead controller)

Tuesday, December 01, 2009 9:24 PM

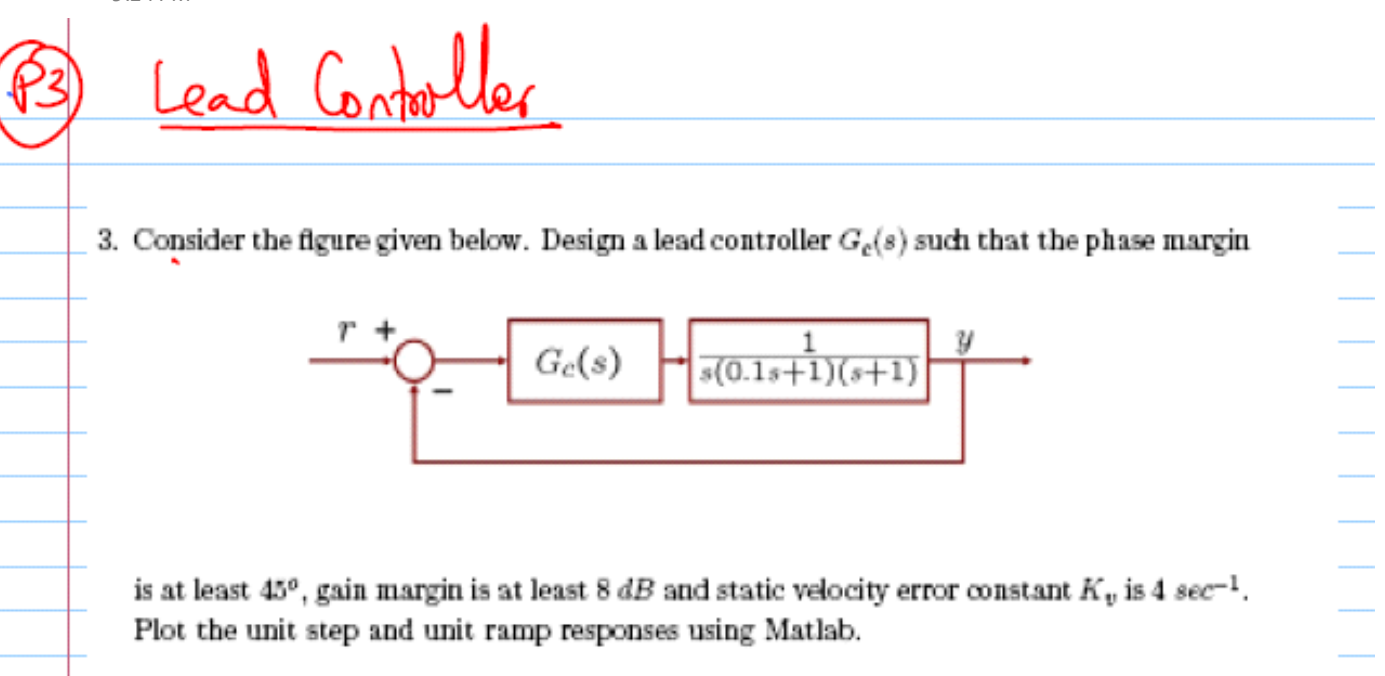

## Problem 4 (Lag Controller)

Tuesday, December 01, 2009 9:27 PM

Consider the following feedback interconnection

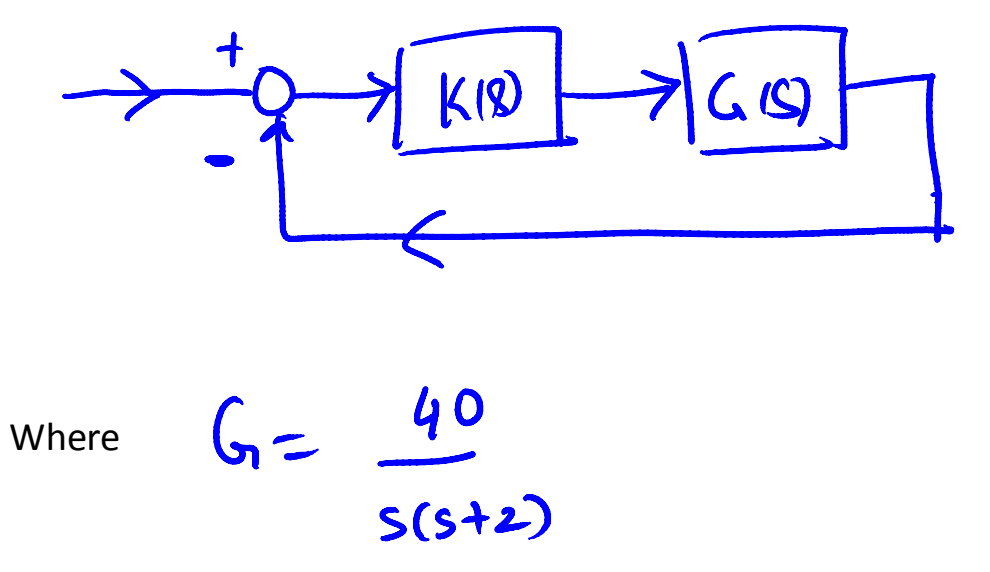

Design a Lag Controller such so that the Phase margin is 45 degrees and the  $k_v=20$ .

Friday, November 20, 2009 6:12 PM

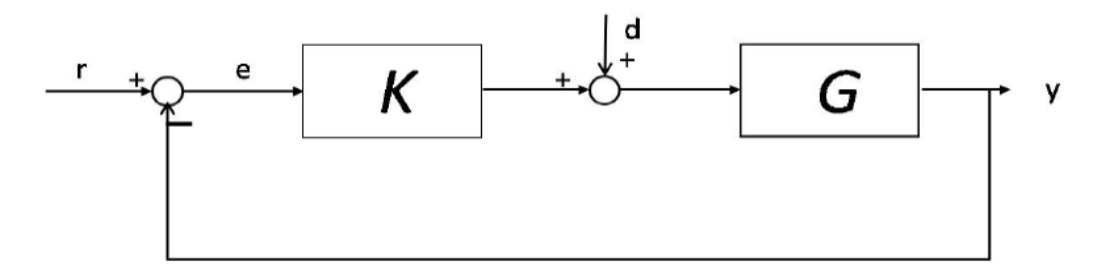

Figure 1:

**Problem 1:** (PID Controller design) The block diagram of a control system is shown in Figure 1. In Figure 1, r is the reference input, d is disturbance,  $y$  is the measured output,  $e$  is the error, and the controller is Κ.

The plant is

$$
G(s) = \frac{1.8}{s^3 + 2s^2}.
$$

The controller has the PID form

$$
K = \underbrace{(1 + k_d s)}_{PD} \underbrace{(k_p + \frac{k_I}{s})}_{PI}
$$

where  $PD = (1 + k_d s)$  and  $PI = (k_p + \frac{k_I}{s})$ . The specifications that have to be met are

- Zero steady state error when  $d$  is a step input.
- A phase margin of 65 degrees
- A desired gain cross over frequency,  $\omega_{gcd}$  of 0.5 rad/sec.
- 1. (5pts) Find the transfer function from the disturbance d to the signal e (assume  $r = 0$ ) and show that the steady state in the error e when d is a step is zero. Is a zero steady state error, when d is a step, possible for the given plant  $G$  if the integral part of the controller is not present? Provide reasons.
- 2. (5pt) Is it possible to meet the design specification if a PI controller (without the PD part) is used. Provide reasons

Friday, November 20, 2009 6:14 PM

- 3. (20 pts) You will first design the PD part.
	- (a) Determine the parameter  $k_d$  such that at the desired gain crossover frequency, the phase of  $PD*G$  is such that the phase margin requirement of 65 degrees is met (do not add any safety margin).
	- (b) Draw the bode plot of  $PD*G$  and determine if at  $\omega_{gcd}$  the desired phase is satisfied.
- 4. (20) Now you will design the PI part
	- (a) Let  $G_1 = PD * G$ . Using  $G_1$  as the new plant, design the PI part of the controller to force the gain cross over of  $G_1 * PI$  to be at  $\omega_{acd}$  and that the phase margin obtained by the PD design step is not affected.
	- (b) Plot bode plot of  $G_1 * PI$  which is same as  $K * G$ . Iterate the PI step to make sure that the phase margin requirement is met.
	- (c) Plot the step response of the system when  $d$  is a unit step. Comment on the step response.

Problem 6

Consider the unity negative feedback  
\ninterconneduction  
\n
$$
+\frac{1}{2} \rightarrow \frac{1}{4} \rightarrow \frac{1}{4}
$$
\n
$$
-\frac{1}{4} \rightarrow \frac{1}{4} \rightarrow \frac{1}{4}
$$
\n
$$
-\frac{1}{4} \rightarrow \frac{1}{4} \rightarrow \frac{1}{4}
$$
\n
$$
-\frac{1}{4} \rightarrow \frac{1}{4} \rightarrow \frac{
$$

$$
\frac{1}{1+4K}
$$
 and 
$$
\frac{K}{1+4K}
$$
 are stable but 
$$
\frac{G}{1+4K}
$$
 is not